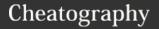

# Mercurial (Hg) Cheat Sheet

by CodeShane (codeshane) via cheatography.com/1611/cs/523/

## **Hg - Work Directory**

A local Work folder containing one Revision and any uncommited changes you've made.

## Hg - Undos and Fixes

hg rollback can undo commit, import, pull, local push, and unbundle. Only use in private repos.

hg update --clean can cancel an uncommitted merge while losing changes.

# Hg - Create an Archive

hg archive -rREV filename.zip

hg archive -rREV filename.tar.gz

## Hg - Work Files and Tracking

| g                      | g                         |
|------------------------|---------------------------|
| hg add file            | Begin tracking changes    |
| hg addremove           | Track new, forget missing |
| hg forget file         | Stop tracking file        |
| hg remove file         | Stop tracking & del       |
| hg copy file<br>target | Copy file                 |
| hg move file           | Move file                 |

These changes to Work must also be Committed to avoid data loss.

# **Hg - Work Directory Updates**

target

| <b>hg update</b> <i>tip</i>        | Update Work to match Tip          |
|------------------------------------|-----------------------------------|
| <b>hg update</b> -<br>r <i>REV</i> | Update Work to specified Revision |
| hg revert                          | Undo all uncommitted changes      |

## Hg - Work Status

| hg diff      | Lists tracked file changes |
|--------------|----------------------------|
| hg diff file | List changes to a file     |
| hg status    | Lists status of files      |

Added, Clean, Deleted, Ignored, Modified, Unknown

# **Hg - Local Repository**

A complete **Local** repository of changesets that is saved in Work/.hg/ (don't edit!)

# **Hg - Local Repo History**

| 1 DEV D             | E1/                         |
|---------------------|-----------------------------|
| hg heads            | List heads                  |
| hg paths            | Lists known remote<br>Repos |
| hg annotate<br>file | Who changed what, when      |
| hg log file/dir     | History of changesets       |

hg diff -rREV -rREV

Shows differences between REVs

#### Hg - Create a Local Repo

| hg init Work     | Creates ./.hg/ subfolder & Repo |
|------------------|---------------------------------|
| hg add           | Begin tracking all files        |
| hg commit -m     | Save files and Commit           |
| 'Initial commit' | message to Repo                 |

## **Hg - Clone Remote Repo**

hg clone Remote Work

# Hg - Update from Remote Repo

| hg incoming<br>Remote       | List changesets available            |
|-----------------------------|--------------------------------------|
| hg pull                     | Pull all new changesets into Local   |
| <b>hg pull</b> -r<br>Remote | Pull specified changesets into Local |
| -u                          | Also Update Working Directory        |

Published 15th August, 2012. Last updated 12th May, 2016. Page 1 of 2.

Hg - Union Merge

hg pull --force unrelated\_project

hg merge

hg commit

Powerful simplicity! Use wisely.

## Hg - Resources

http://mercurial.selenic.com

http://hginit.com

http://hgbook.red-bean.com

# Hg - Remote Repository

A Remote repository reached via url path, often a main team repo from which Local is cloned.

# Hg - Remote Update and Publish

| hg push  | Push changesets to Remote             |
|----------|---------------------------------------|
| Remote   |                                       |
| hg share | Sync history with parent and siblings |
|          | SIDIINGS                              |

# **Hg** - Terminology

| Repository | Repo. Collection of Revisions.                 |
|------------|------------------------------------------------|
| Revision   | Rev. Commited changeset, by <b>REV</b> number. |
| Changeset  | Set of Work changes saved as Diffs.            |
| Diff       | Changes between files.                         |
| Tag        | Name for a specific Rev.                       |
| Parent     | Immediate ancestor of Rev or Work.             |
| Branch     | Child of Rev.                                  |
| Merge      | Rev with two parents.                          |
| Head       | Latest Rev in Branch.                          |
| Tip        | Latest Rev in ANY Branch.                      |
| Patch      | All Diffs between two Revs.                    |
| Bundle     | Patch with permissions and rename support.     |

By CodeShane (codeshane)

cheatography.com/codeshane/ github.com/codeshane

Sponsored by Readable.com Measure your website readability! https://readable.com

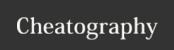

# Mercurial (Hg) Cheat Sheet by CodeShane (codeshane) via cheatography.com/1611/cs/523/

| Hg - Help       |                          |
|-----------------|--------------------------|
| hg              | Basic command list.      |
| hg help         | Full command list.       |
| hg help command | Detailed help reference. |

# Hg - Command Line

hg command -option... argument...

required non-literal reference

| Hg - Common Options |                                        |
|---------------------|----------------------------------------|
| -rREV               | Specify a Rev number (default parent.) |
| -у                  | Don't prompt; pick each first option.  |
| -q                  | Quiet (supress output.)                |
| -v                  | Verbose (additional detail)            |
| -f                  | Force (override reasonable warnings.)  |

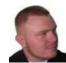

By CodeShane (codeshane)

Published 15th August, 2012. Last updated 12th May, 2016. Page 2 of 2. Sponsored by **Readable.com**Measure your website readability!
https://readable.com

cheatography.com/codeshane/ github.com/codeshane